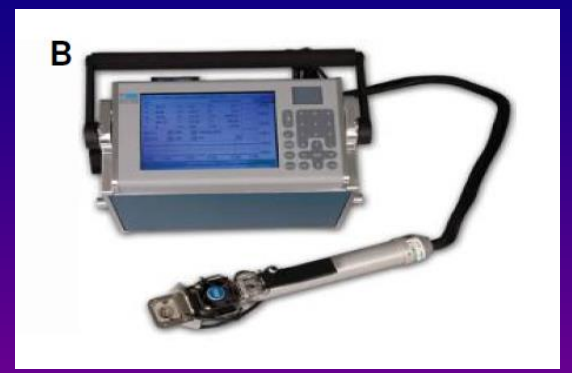

# **TP Medición de intercambio de gases: metodología IRGA**

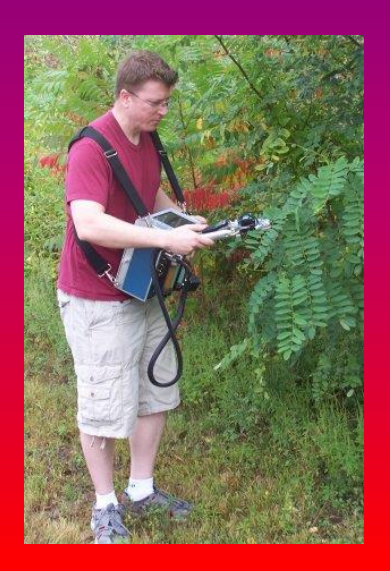

**Antes de introducirnos en aspectos técnicos, repasemos el concepto de intercambio neto de carbono:**

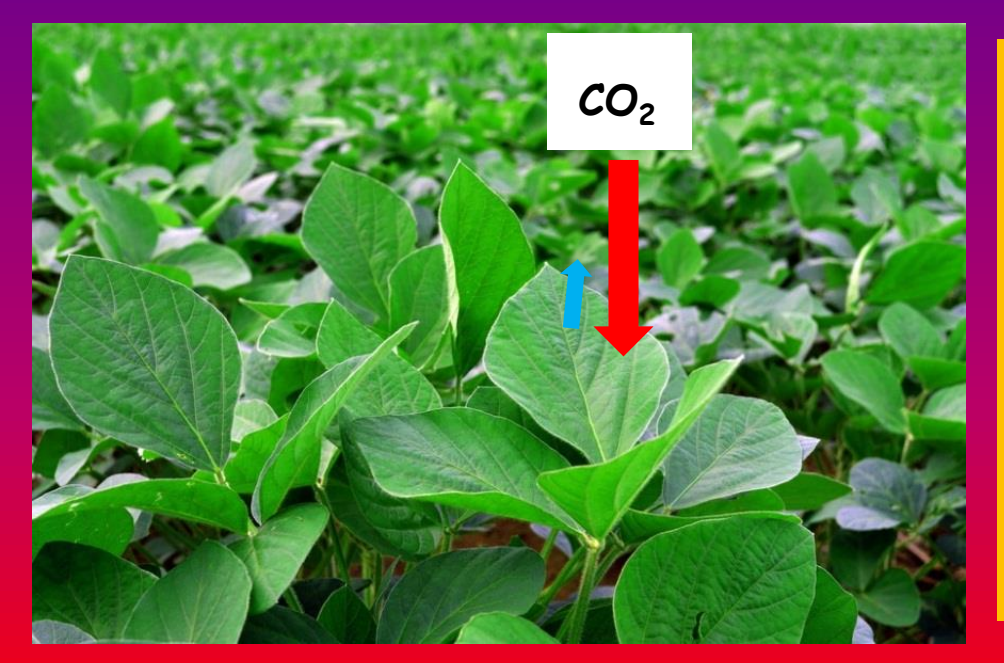

**En estas hojas de un cultivo de soja que vemos en la foto, existe asimilación de CO<sup>2</sup> por fotosíntesis (flecha roja), y por otro lado, emisión de CO<sup>2</sup> por procesos tales como la respiración 'oscura' y la fotorrespiración (flecha celeste).**

**Entre ambos flujos de carbono (asimilación** *menos* **emisión) se establece un intercambio neto de CO<sup>2</sup>**

#### **Este intercambio neto de CO<sup>2</sup> (INC), será entonces:**

**INC (= An) = Abruta – (Rd + FR) Siendo:**

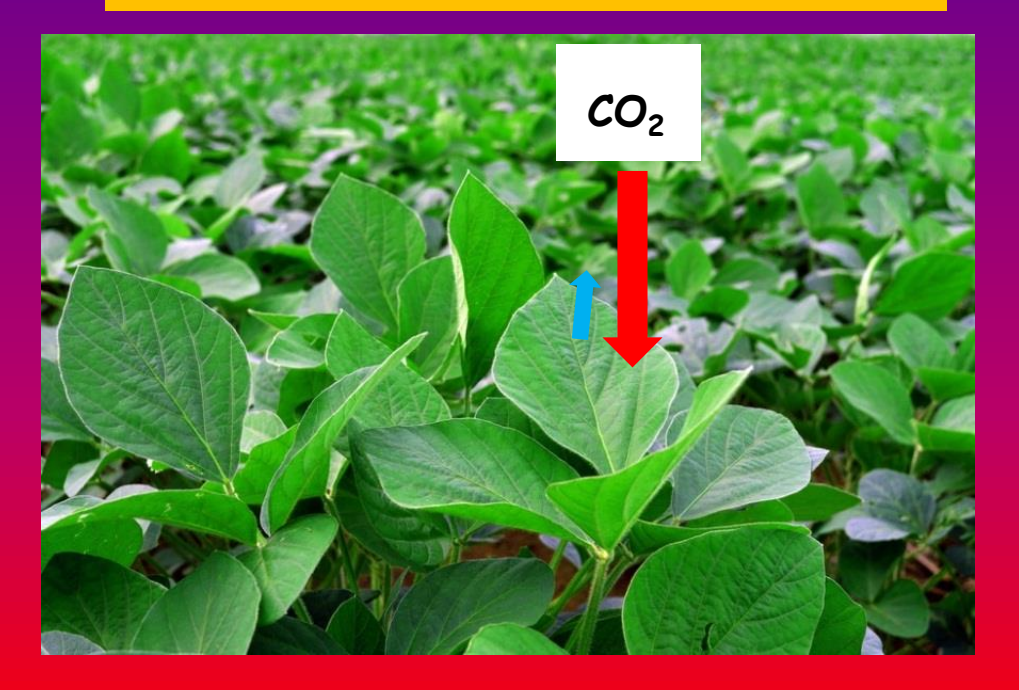

- **An la asimilación neta**
- **Abruta la asimilación bruta', <sup>o</sup> fotosíntesis total (la flecha roja del diagrama)**
- **Rd respiración 'oscura' <sup>o</sup> mitocondrial**
- **FR fotorrespiración**
- **(Rd + FR) es la sumatoria de los procesos que emiten CO<sup>2</sup> (la flecha celeste en el esquema)**

An (= INC) = 
$$
A_{bruta}
$$
 - (Rd + FR)

**CO<sup>2</sup>**

**La flecha blanca representa el flujo neto de carbono, en este caso la tasa de asimilación neta**

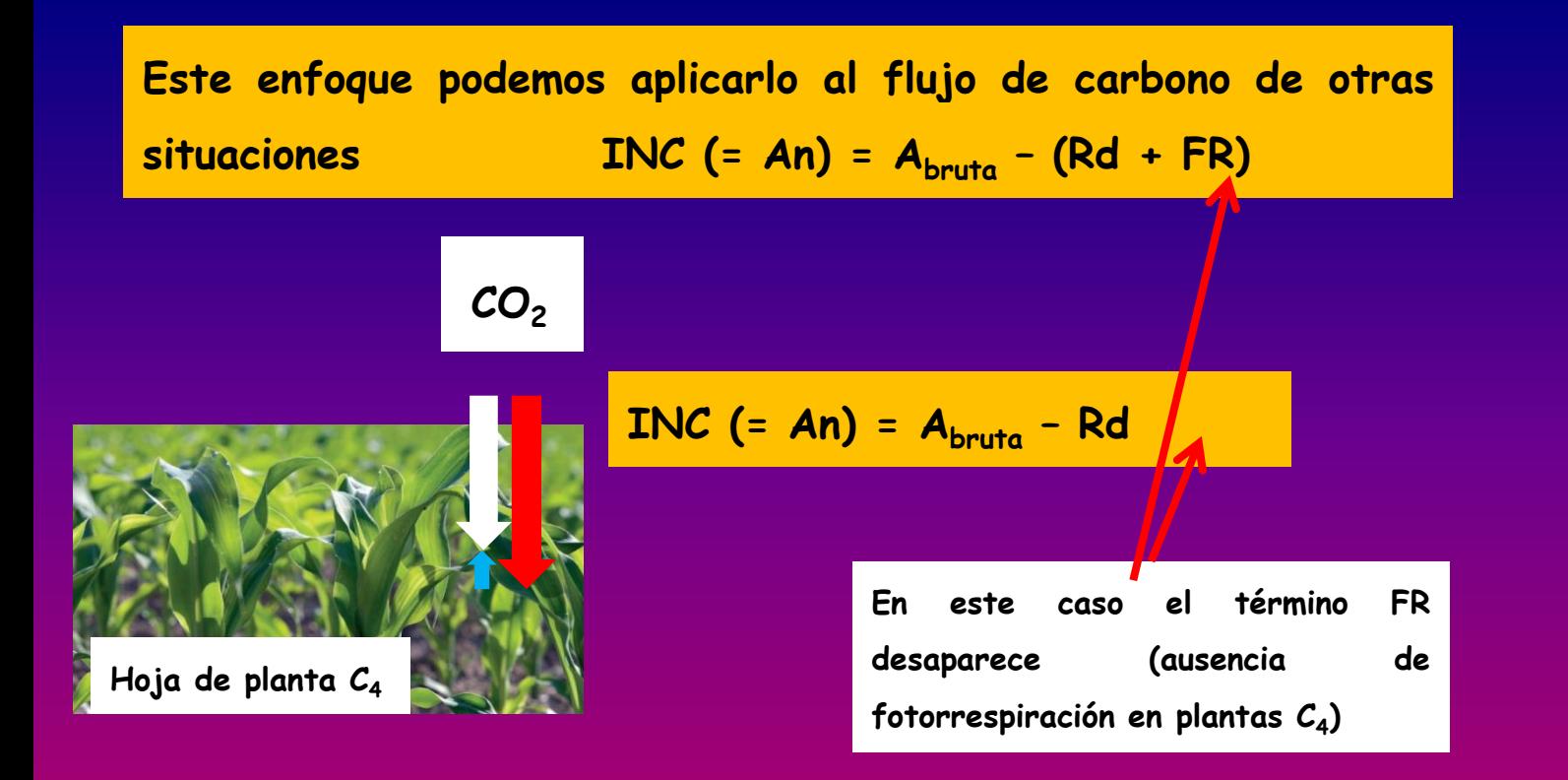

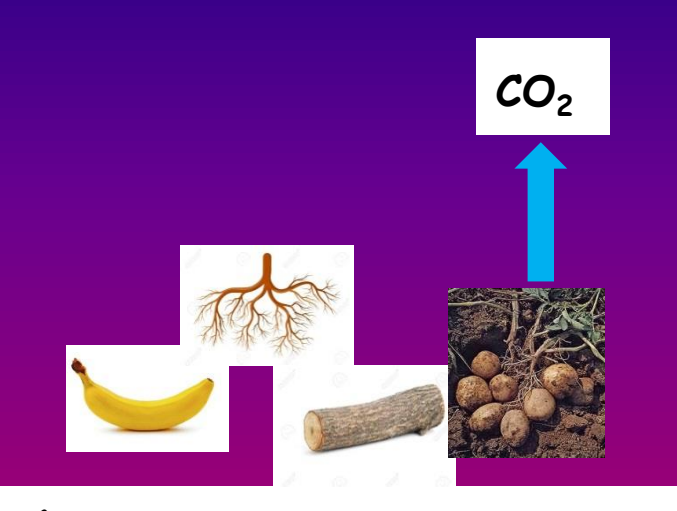

# **de CO<sup>2</sup> por respiración Órganos heterotróficos** (fruto, raíz, tronco, tubérculo etc.)

$$
INC = - Rd
$$

**En estos ejemplos, no hay asimilación y solo tenemos como flujo neto a la emisión**

**En el caso de órganos fotosintéticos, el INC (An) se expresa en general en base al área foliar y al tiempo. Por ejemplo: μmol CO<sup>2</sup> m-2 s -1 (representa cuanto CO<sup>2</sup> es asimilado en forma neta en un área fotosintética determinada y por unidad de tiempo)**

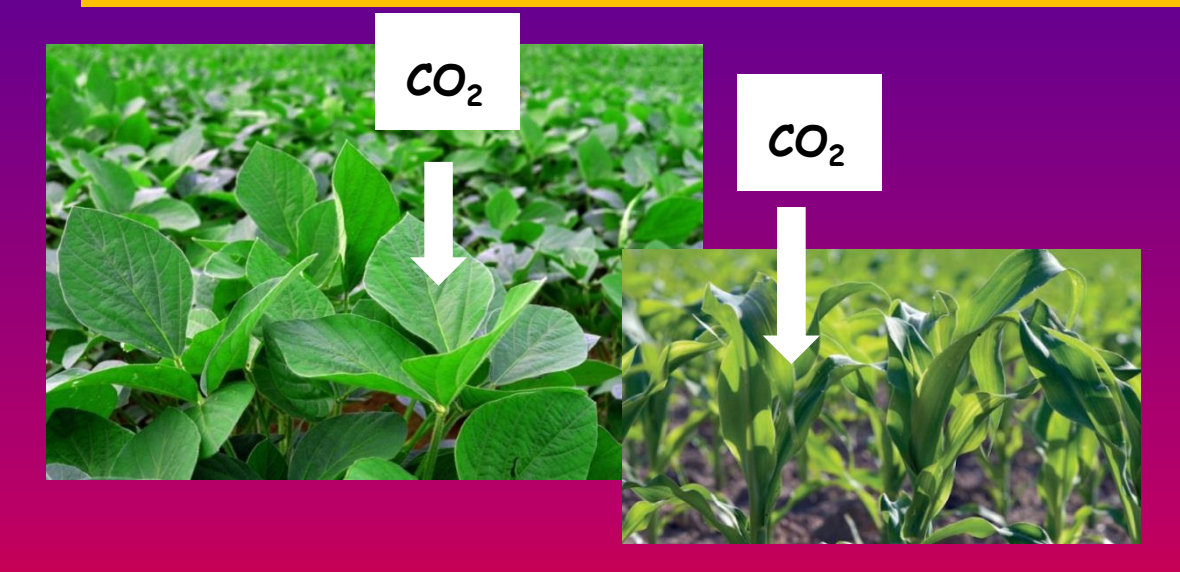

**En el caso de órganos heterotróficos, el INC (Rd) se puede expresar en base a peso (idealmente peso seco, o peso fresco) ej mol CO<sup>2</sup> g -1 h -1 (o unidades tales como μL CO<sup>2</sup> Kg -1 PF min -1)**

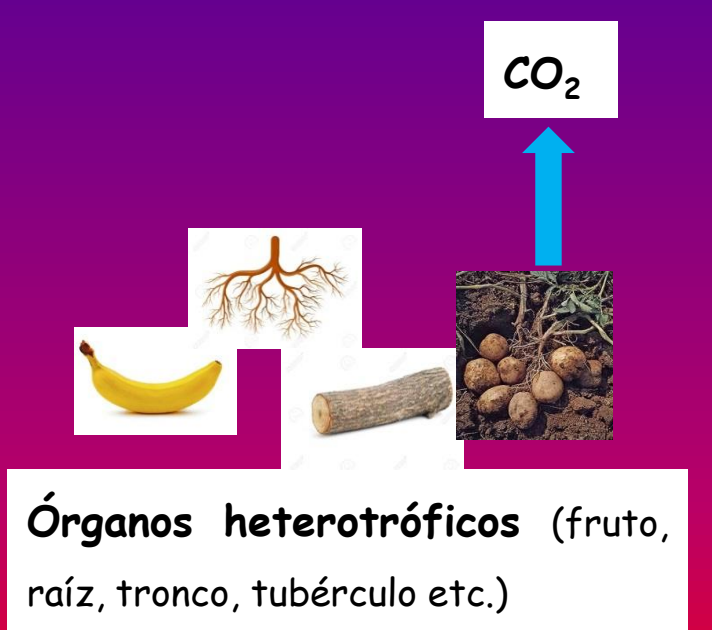

$$
INC = Rd
$$

**Por convención, la tasa respiratoria tendrá signo positivo (a pesar que sabemos que es una pérdida de carbono para el órgano)**

**¿Cómo podemos medir el intercambio de carbono ?** (ya sea su tasa de asimilación, o su tasa respiratoria según el caso)

> **La metodología más ampliamente utilizada para medir intercambios de CO<sup>2</sup> es la técnica conocida como IRGA**

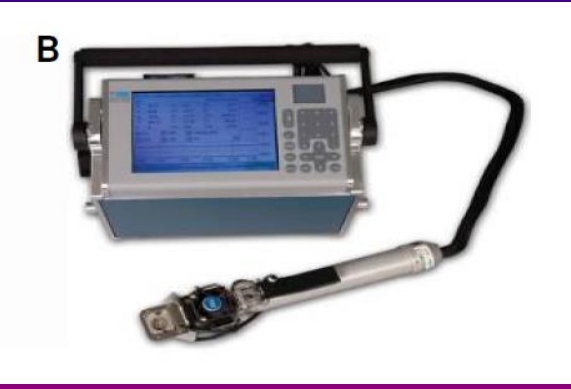

**IRGA es un acrónimo de:**

**I**nfra **R**ed **G**as **A**nalyzer

O sea, 'analizador de gases por infrarrojos'

## **Metodología de medición de intercambio de gases por IRGA**

### **¿Cuál es el fundamento?: Las moléculas heteroatómicas (tales como CO<sup>2</sup> y H2O) absorben longitudes de onda en el Infra Rojo ( 800 nm = 0,8 μm)**

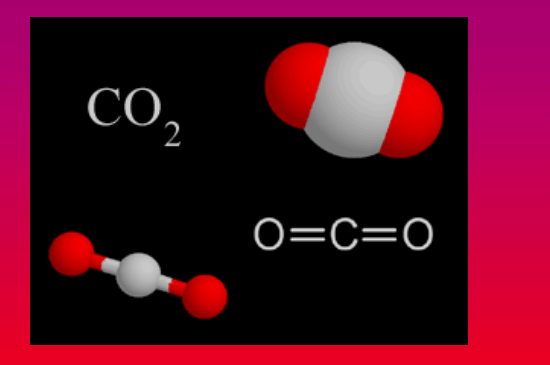

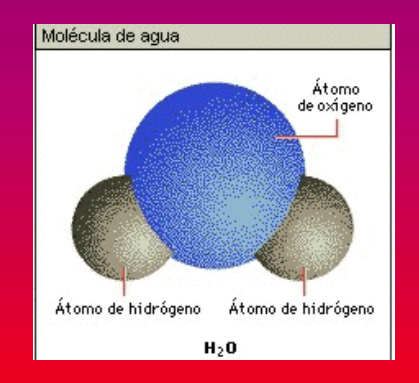

**Esta propiedad de las moléculas de CO<sup>2</sup> y H2O se utiliza para cuantificar los niveles de estos gases en una muestra de aire**

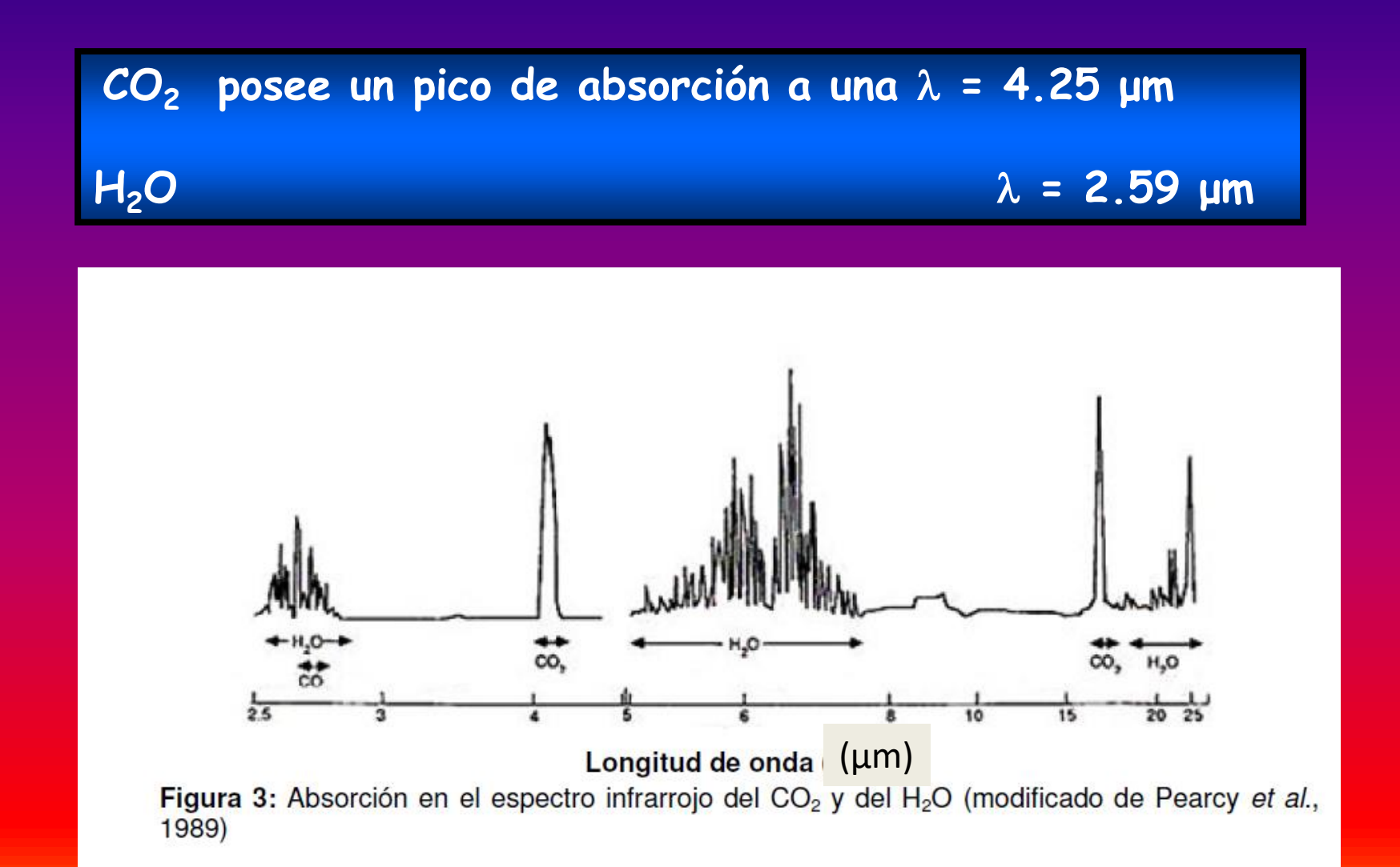

# **Diagrama de un IRGA**

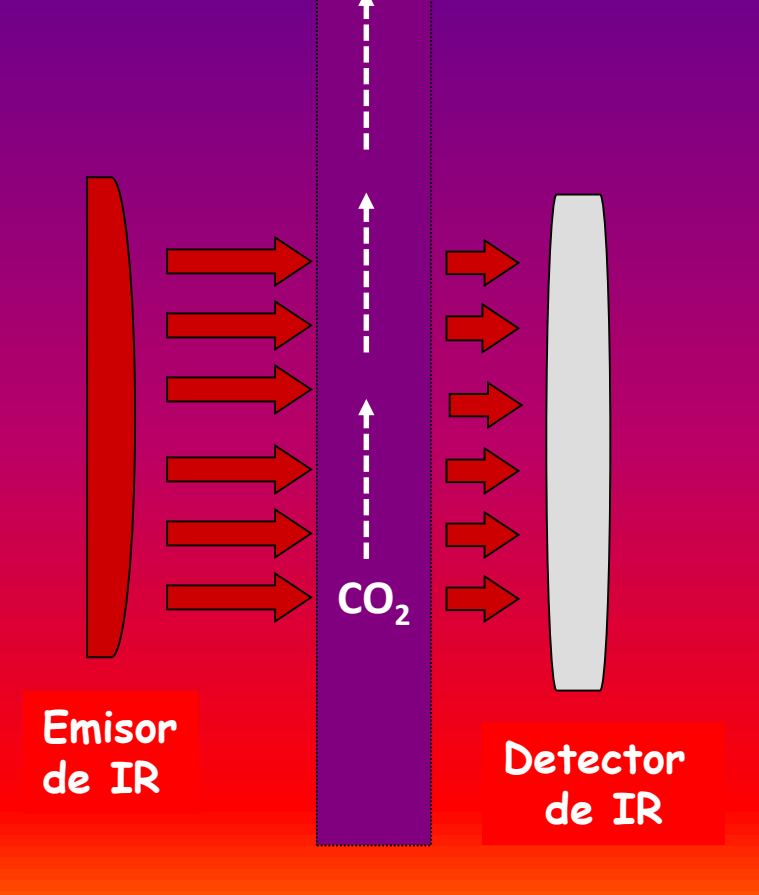

**propiamente dicho - Supongamos que por el interior de un tubo** (que sea 'transparente al IR) **circula un gas que contiene CO2.**

> **- De un lado del tubo tenemos un emisor de radiación IR** (ej. un filamento incandescente de tungsteno).

**- Del otro lado del conducto hay un detector de IR**

**- Cuánto mayor sea el nivel de CO<sup>2</sup> circulando por el tubo, menos señal registrará el detector de IR**

**Este modo de cuantificar es análogo a un espectrofotómetro** (sólo que en lugar de usar absorbancia de radiación visible, lo hace en el IR)

De hecho, la absorción de radiación IR sigue la ley de Lambert-Beer

**Absorbancia = C . . L**

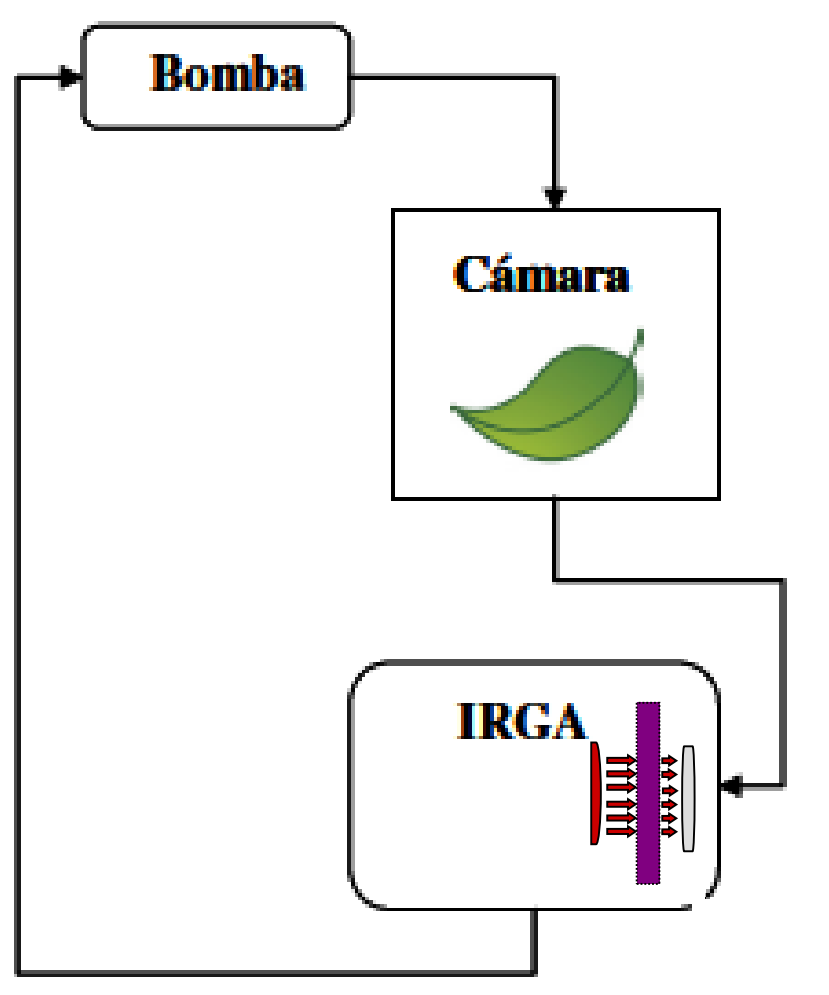

*(modificado de Varela et al, 2000)*

**1. Ahora bien, imaginen que tenemos el IRGA incluido en un circuito de circulación de gases (impulsado por una bomba)**

**2. En ese sistema, también existe una cámara estanca** (aislada del exterior, y con una cara transparente que permite iluminar) **y en la que se coloca una hoja o parte de una hoja**

**3. Supongamos que a la cámara entra aire con una concentración de CO<sup>2</sup> = 380 ppm** (nivel atmosférico normal)

**4. Si la hoja está asimilando CO<sup>2</sup> por fotosíntesis… ¿cómo será el nivel de CO<sup>2</sup> a la salida de la cámara estanca? ¿Igual, mayor o menor?**

**5. A partir de la diferencia en ppm de CO<sup>2</sup> a la entrada** *versus* **a la salida de la cámara, y sabiendo el área foliar expuesta y el tiempo transcurrido, podemos conocer la tasa de asimilación neta de esa hoja**

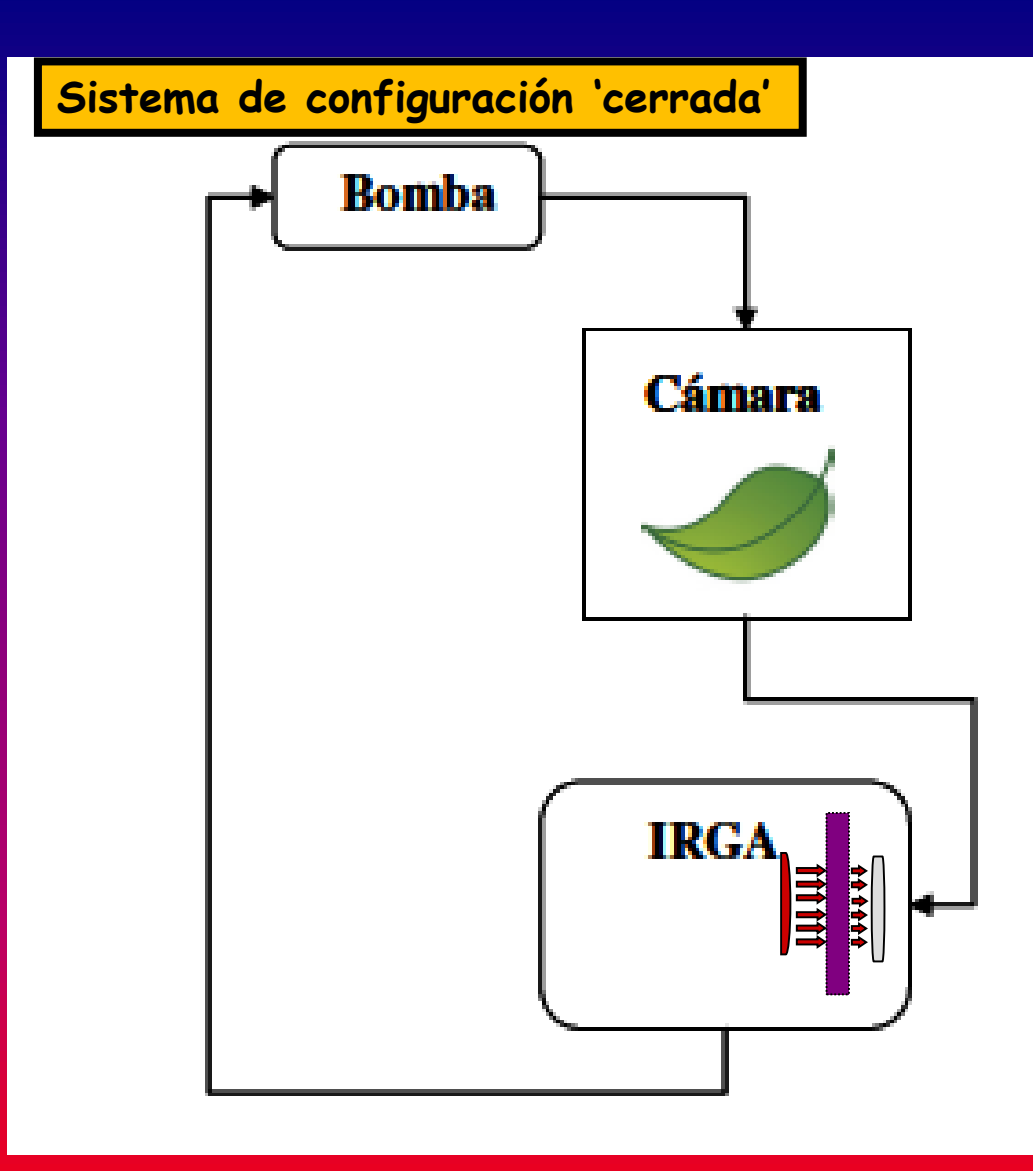

*(Extraído de Varela et al, 2000)*

**Este que acabamos de describir es un sistema de tipo cerrado:**

**el aire circula en forma de circuito entre bomba, cámara, IRGA y así sucesivamente…**

**Así eran los sistemas IRGA más antiguos.**

**¿Qué inconvenientes tienen?:**

**- A medida que el aire circula por la cámara una y otra vez, los niveles de CO<sup>2</sup> van disminuyendo y eso altera las condiciones de la medición.**

**- Paralelamente, la humedad dentro de la cámara va aumentando a medida que la hoja transpira.**

**- También puede aumentar la Tº del aire y la hoja en la cámara** (dependiendo del tipo de fuente de luz utilizado)

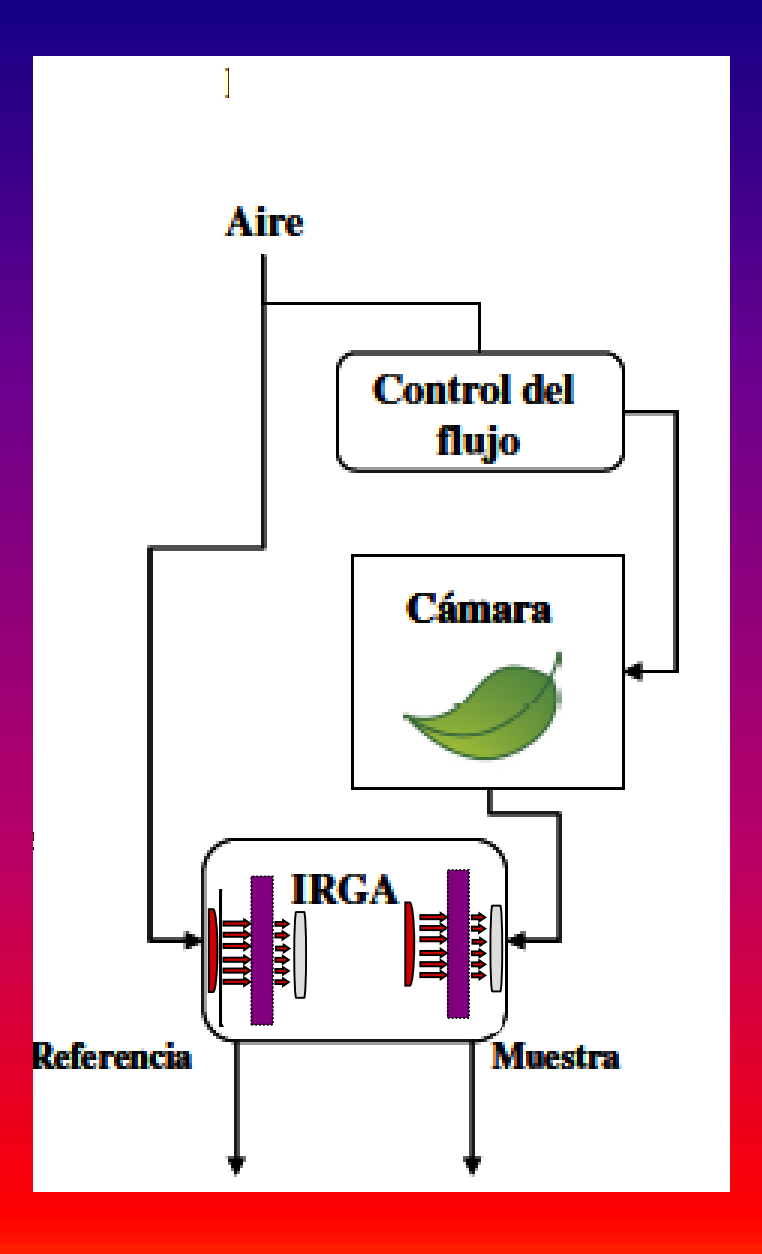

**En otro tipo de sistema llamado de configuración abierta** (flujo unidireccional)**, existen dos circuitos en paralelo, cada uno con su propio IRGA:**

**- Un circuito de 'referencia' que NO pasa por la cámara donde está la hoja**

**- Un circuito con la muestra, que pasa por la cámara donde está fotosintetizando la hoja (o solo respirando si está en oscuridad o si es un órgano heterotrófico)**

**La diferencia en la concentración de CO<sup>2</sup> que se registra entre el circuito de referencia y el de la 'muestra', será proporcional a la tasa fotosintética de la hoja** (para un área foliar y tiempo considerado)

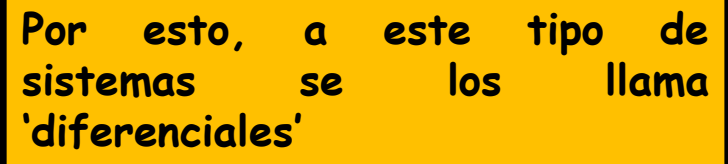

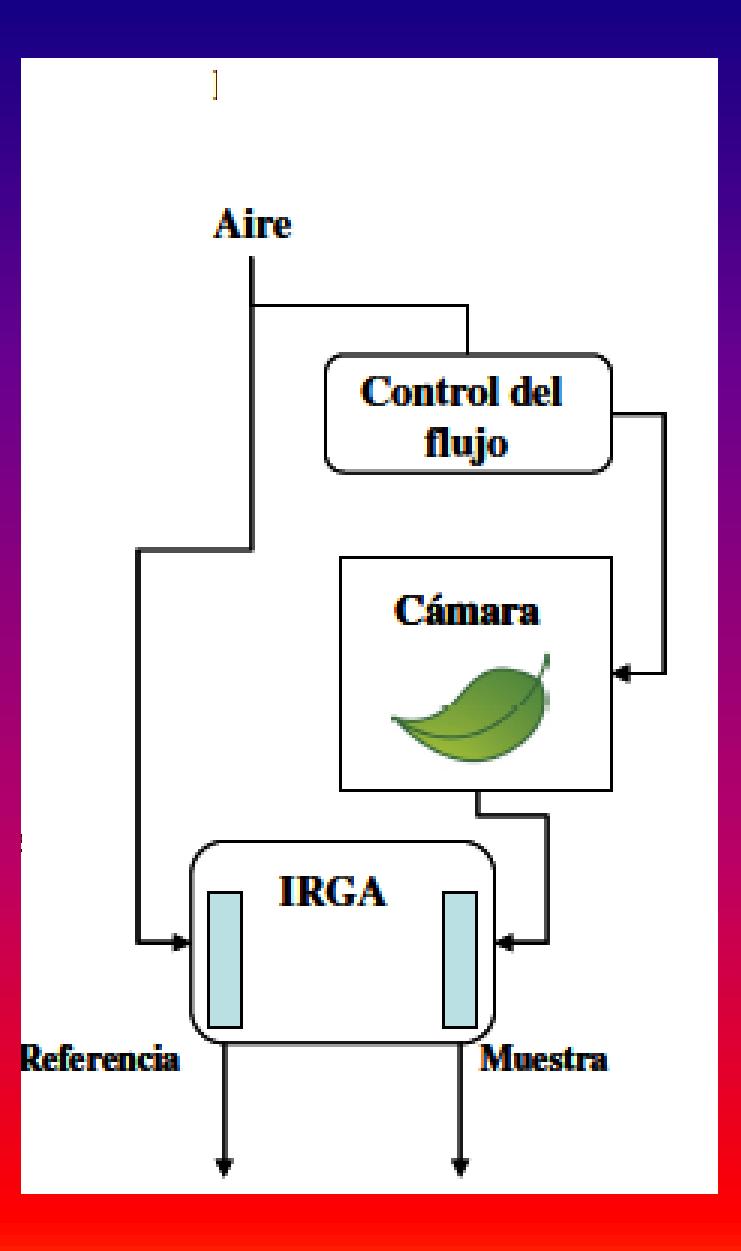

**Ventaja de los sistemas abiertos** (comparado a los de tipo cerrado):

- El nivel de  $CO<sub>2</sub>$  se puede mantener constante, sin reducciones (si es una hoja fotosintetizando) o elevaciones (si es un órgano heterotrófico respirando)

- Los modernos sistemas controlan diversas variables en la cámara de medición:

- Temperatura (poseen un sistema Peltier y disipadores)

- Pueden controlar la humedad de la cámara (con un desecante), la irradiancia que recibe la hoja (luces LEDs), el nivel <mark>de CO<sub>2</sub> (inyector con cartuchos de CO<sub>2</sub></mark> comprimido) y en ocasiones, el nivel de oxígeno (para esto hay que agregar un artefacto que mezcla aire con  $\mathsf{N}_2$ . y así diluye al O<sub>2</sub> atmosférico)

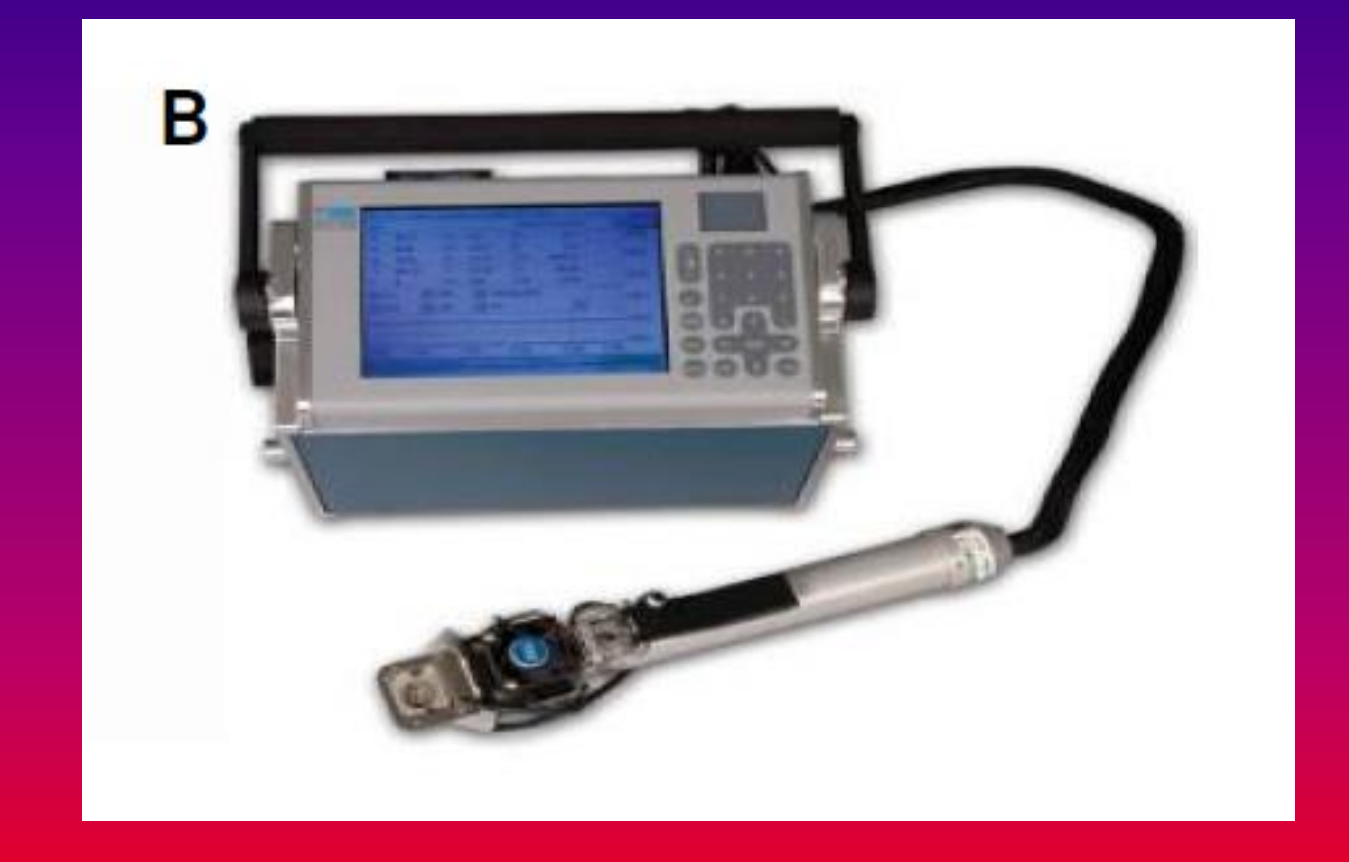

**ANALIZADOR DE GASES POR INFRA ROJO (IRGA) utilizado en el TP: CIRAS 2 (PP Systems)**

En el TP 'usaremos' el CIRAS-2 (PP Systems)

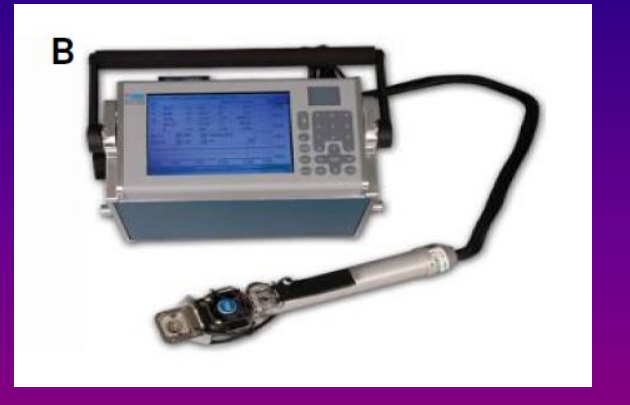

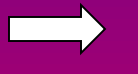

Sistema abierto **El flujo de gases es unidireccional** 

Modo diferencial

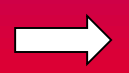

Se compara el CO<sub>2</sub> de un sistema de referencia (sin hoja) *versus* un sistema de análisis (aire que pasó por la cámara dónde está la hoja)

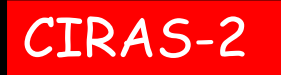

#### **Consola** con notebook

En su interior están los IRGAs, bombas, filtros, baterías, desecante, fluxímetros etc.

**Es un sistema portable: puede usarse en el campo en ambientes naturales o en cultivos**

Por el interior de esta malla, pasan las mangueras que conectan la pinza (cámara) con la consola, así como una conexión eléctrica y de información

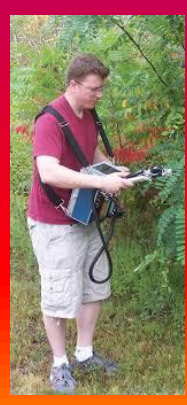

**Pinza**, la cámara donde se coloca la hoja o parte de esta (ver más detalles en la diapositiva siguiente)

**En la pinza propiamente dicha (sector donde queda atrapada la hoja) hay un vidrio que cierra la cámara (no alcanza a percibirse en la foto)**

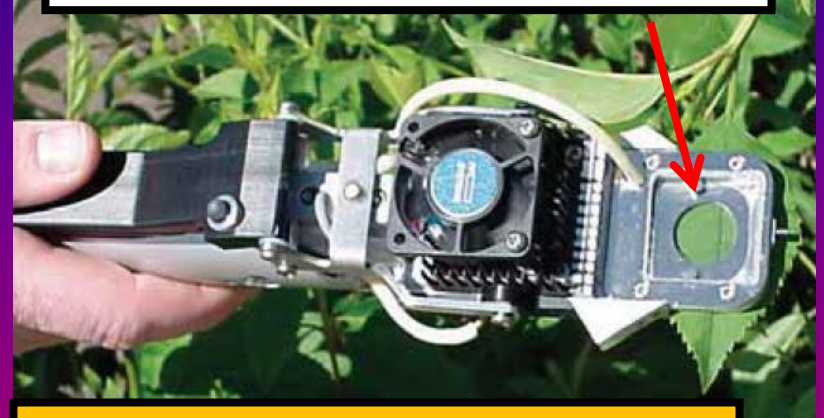

**Una imagen de la pinza, midiendo la fotosíntesis de una especie silvestre, en este caso utilizando luz solar**

**En este ejemplo, como se está midiendo con luz artificial, arriba vemos un cubo con una parrilla de LEDs y por lo tanto no se puede observar la parte superior de la cámara de la pinza**

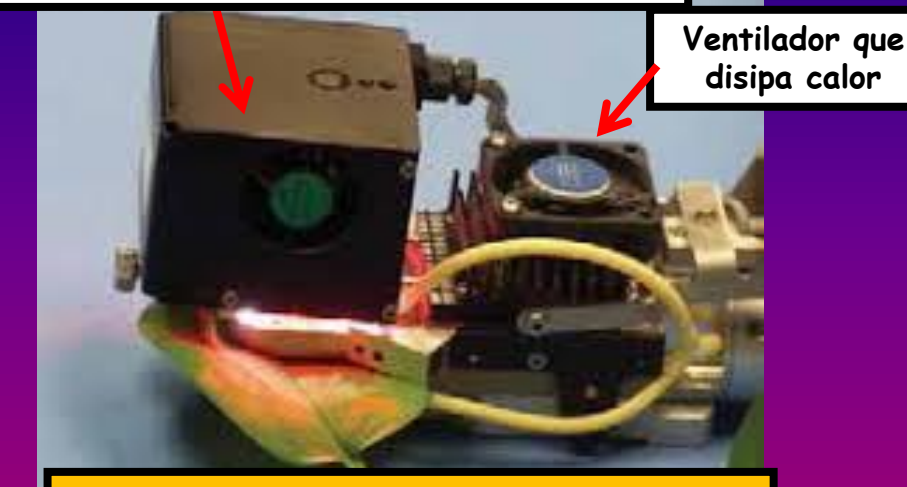

**Midiendo la fotosíntesis con luz artificial**

#### **¿Qué ventajas tiene trabajar con luz artificial?:**

**- Podemos independizarnos de variaciones de la irradiancia que ocurren en condiciones naturales y que interfieren con la medición** (hora del día, nubosidad) (ver diapositiva más adelante)

- Sin embargo, en ocasiones según el objetivo de estudio, se requiere medir en condiciones reales *in situ* (luz natural)

**Si bien no vamos a dar detalles técnicos del uso del equipo (lo cual escapa a los objetivos de un curso de grado de fisiología vegetal), les contamos algunas cosas básicas…**

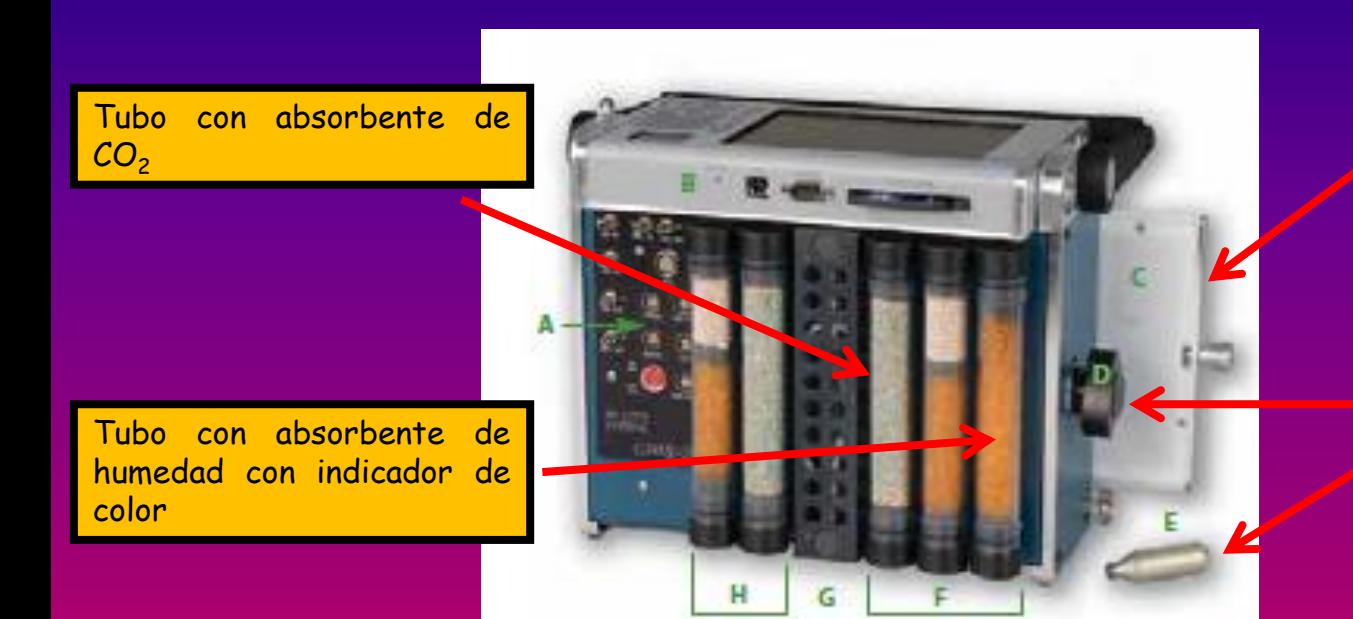

Una batería removida parcialmente para que pueda ser observada

Inyector de  $CO<sub>2</sub>$  y cartucho removido

Esta es una vista posterior de la consola, donde se observan los tubos con material desecante (simil silicagel) y absorbente de CO<sub>2</sub> ('*sodalime'*). Estos tubos están intercalados en el circuito de gases del equipo y regulan los niveles de humedad y de  $CO<sub>2</sub>$  de la cámara de medición, según lo que el usuario decida

También se observan las baterías removibles, y el inyector de  $\mathit{CO}_2$  (con un cartucho de  $CO<sub>2</sub>$  comprimido de muestra)

En el siguiente link de youtube pueden ver un video acerca del CIRAS 3 (un modelo más moderno). A quienes no entiendan inglés, de todas maneras les sirve para que vean diferentes prestaciones de este tipo de equipos <https://www.youtube.com/watch?v=wyacOTzPoDY>

#### **Algunas consideraciones...**

**1. Debe recordarse que An es un parámetro a nivel de hoja**

**2. La tasa de asimilación neta a saturación de luz (Asat) es una medida de la capacidad fotosintética (≠ de An** *in situ***)**

**3. La An está expresada en unidades de área foliar (por lo tanto, influida por el espesor de la hoja)**

**4. Estandarización del tipo de hoja y del horario de las mediciones**

**5. Medidas puntuales vs. Curvas de respuesta**

**Analicemos un poco estas cuestiones…**

#### **1.Debe recordarse que el valor de An que obtenemos es un parámetro a nivel de hoja**

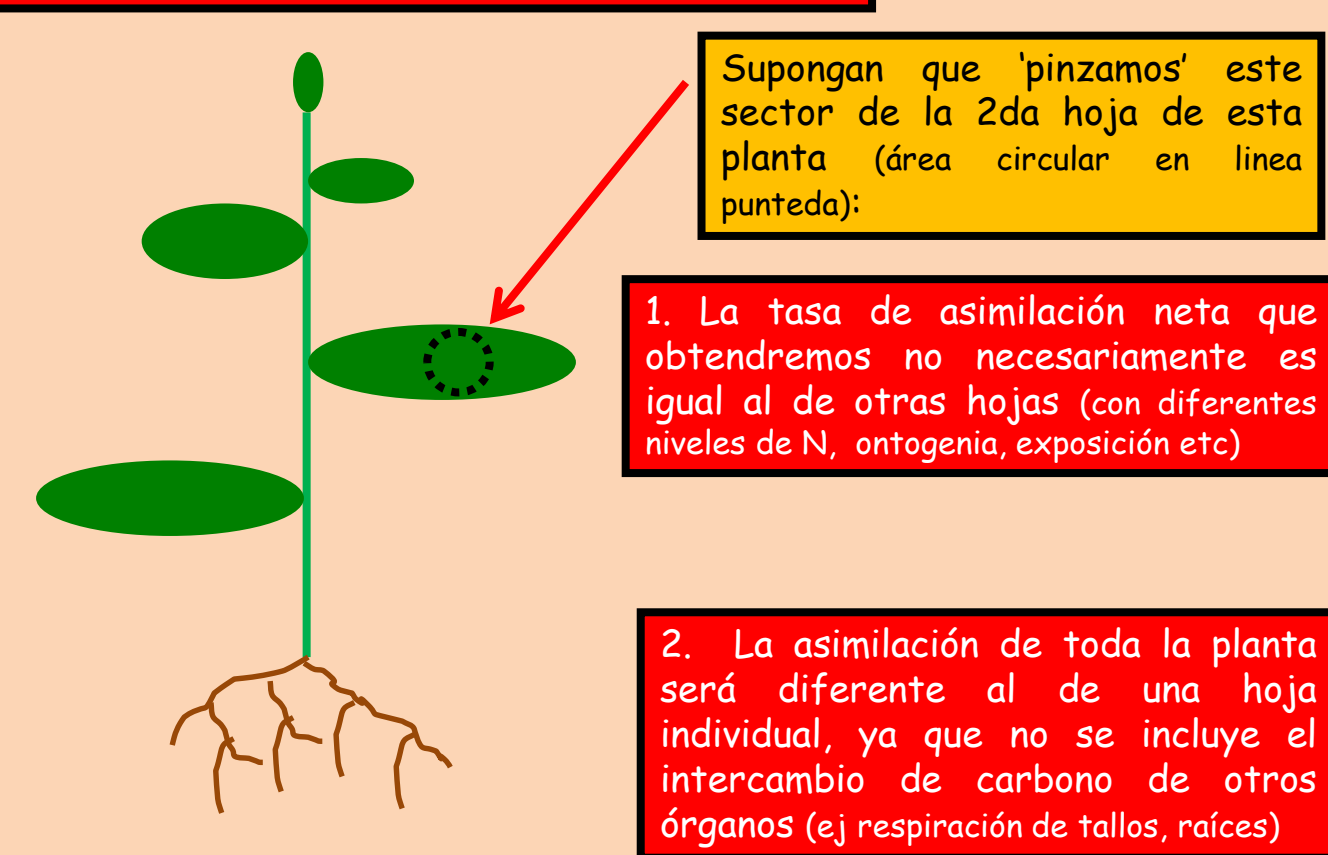

**2. La tasa de asimilación neta a saturación de luz (Asat) es una medida de la capacidad fotosintética (≠ de An** *in situ***)**

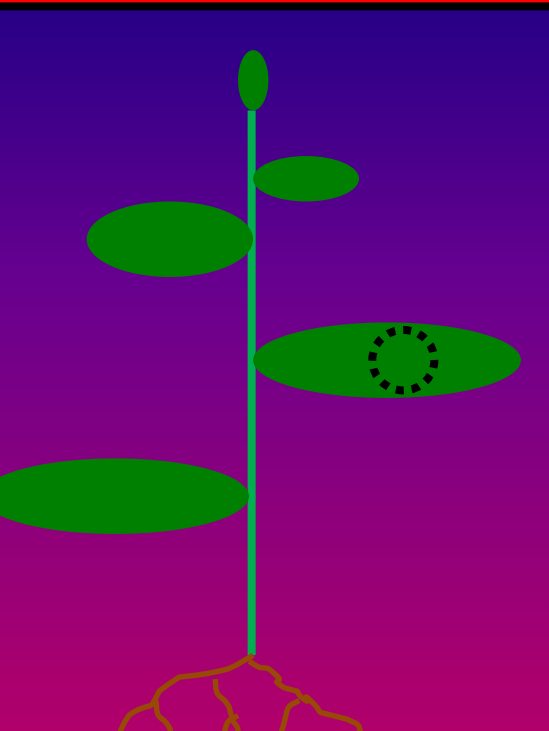

Siguiendo con el ejemplo anterior..

- Si medimos con una irradiancia que sature a la fotosíntesis (ej. 1000 μmol fotones m-2 s -1 para una planta  $\mathcal{C}_{3}$ ), el valor de An que obtengamos será su 'capacidad fotosintética' (o sea, el máximo posible de An) .

- El valor que la An tenga realmente *in situ* , dependerá de las condiciones (por ejemeplo, de luz) que tenga la hoja a cada momento

**Dependiendo del objetivo del estudio, el profesional medirá la An con las condiciones reales** *in situ***, o con una irradiancia a saturación lumínica**

**3. La An está expresada en unidades de área foliar** (por lo tanto, influida por el espesor de la hoja)

Veamos esto en 3D

Comparemos estas dos situaciones, dos hojas con espesores claramente diferentes:

- La cantidad de tejido fotosintético que quedará 'pinzado' en la cámara de medición (círculo y en líneas punteadas la proyección vertical del área considerada) será muy diferente a pesar de tener ambas la misma área

Si las hojas comparadas tienen diferente espesor (o sea, diferente área foliar específica), es conveniente expresar la tasa fotosintética NO en base al área, sino en base a una unidad de peso seco (para que sea comparable la cantidad de tejido fotosintético en ambos casos)

#### **4. Estandarización del tipo de hoja y del horario de las mediciones**

Debemos comparar órganos equivalentes. En el ejemplo de diapositivas anteriores, si en un cultivar estudiamos la 2da. hoja, en otro cultivar mediremos el mismo tipo de hoja. En los casos en que es más dificil esta estandarización, un criterio que se usa muchos veces es medir 'la hoja más jóven totalmente expandida'

**Otra cuestión importante a tener en cuenta es el horario (por ejemplo, no podemos comparar mediciones de las 9 hs, con mediciones a las 16 hs) Comúnmente su usa la franja central del día (11 a 15 hs, por ejemplo)**

**Mientras leen esto, probablemente alguno piense** *'si tengo luz artificial con los LEDs, no me importa el horario' ¿Qué opinan?* **cri cri cri…**

**Sin embargo…SÍ puede importar, ya que algunas especies tienen ritmos circadianos endógenos (ritmos internos de la planta, de ciclo de aprox. de un día) en el comportamiento de sus estomas. En algunos casos esto puede ser un problema y hay que poner a punto el horario para resolver esta cuestión.**

#### **5. Medidas puntuales vs. Curvas de respuesta**

**Medidas puntuales**: se mide la tasa fotosintética a una determinada irradiancia (por ejemplo, si queremos comparar la capacidad fotosintética de dos variedades de un cultivo, haremos n mediciones a irradiancia saturante en un cultivar A y n mediciones en el cultivar B)

**Curvas de respuesta:** se mide en una misma hoja la respuesta de la fotosíntesis a cambios en variables como la irradiancia o el CO $_{\rm 2}$  (con estas curvas se obtiene diversa información; ver más adelante)

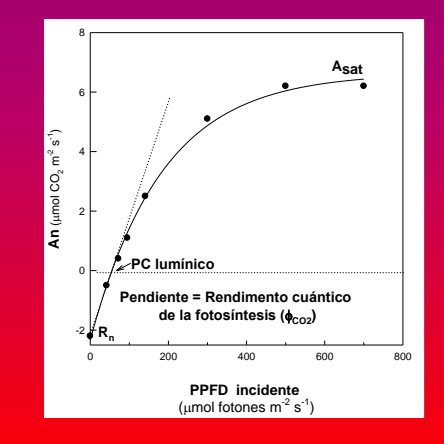

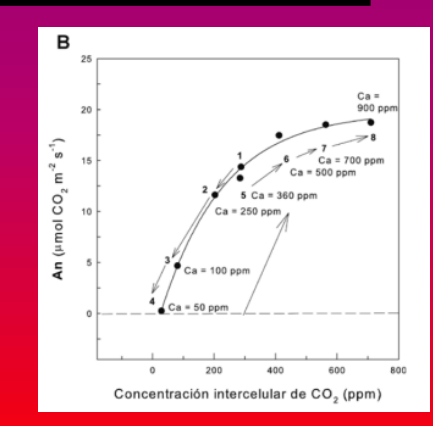

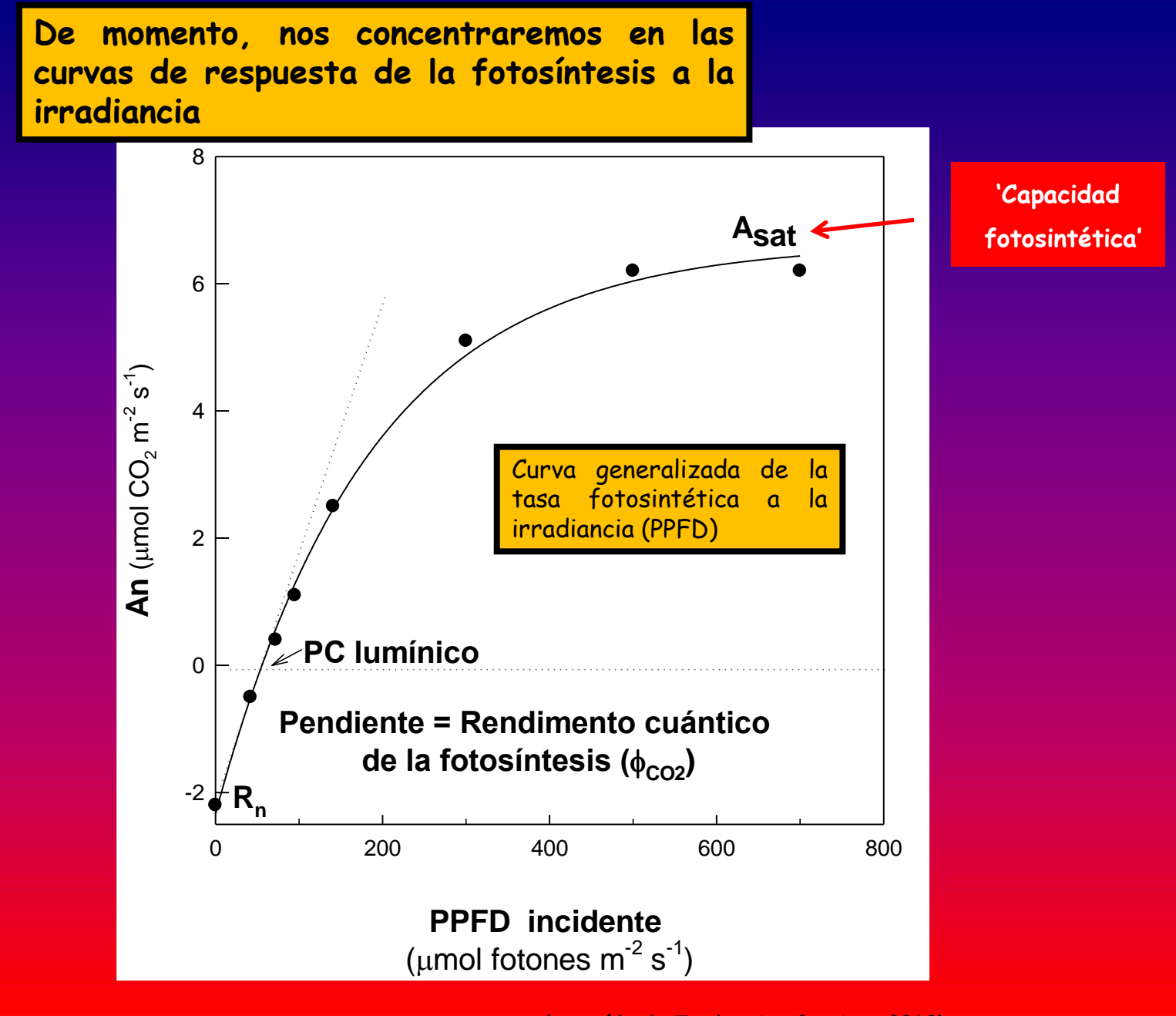

**(extraído de Tambussi y Graciano 2010)**

constante el nivel de CO<sub>2</sub> (380 ppm) y otras **¿Cómo se obtienen estas curvas 'de luz'?**: se varía la irradiancia (=PPFD), manteniendo variables (Tº, HR) de la cámara

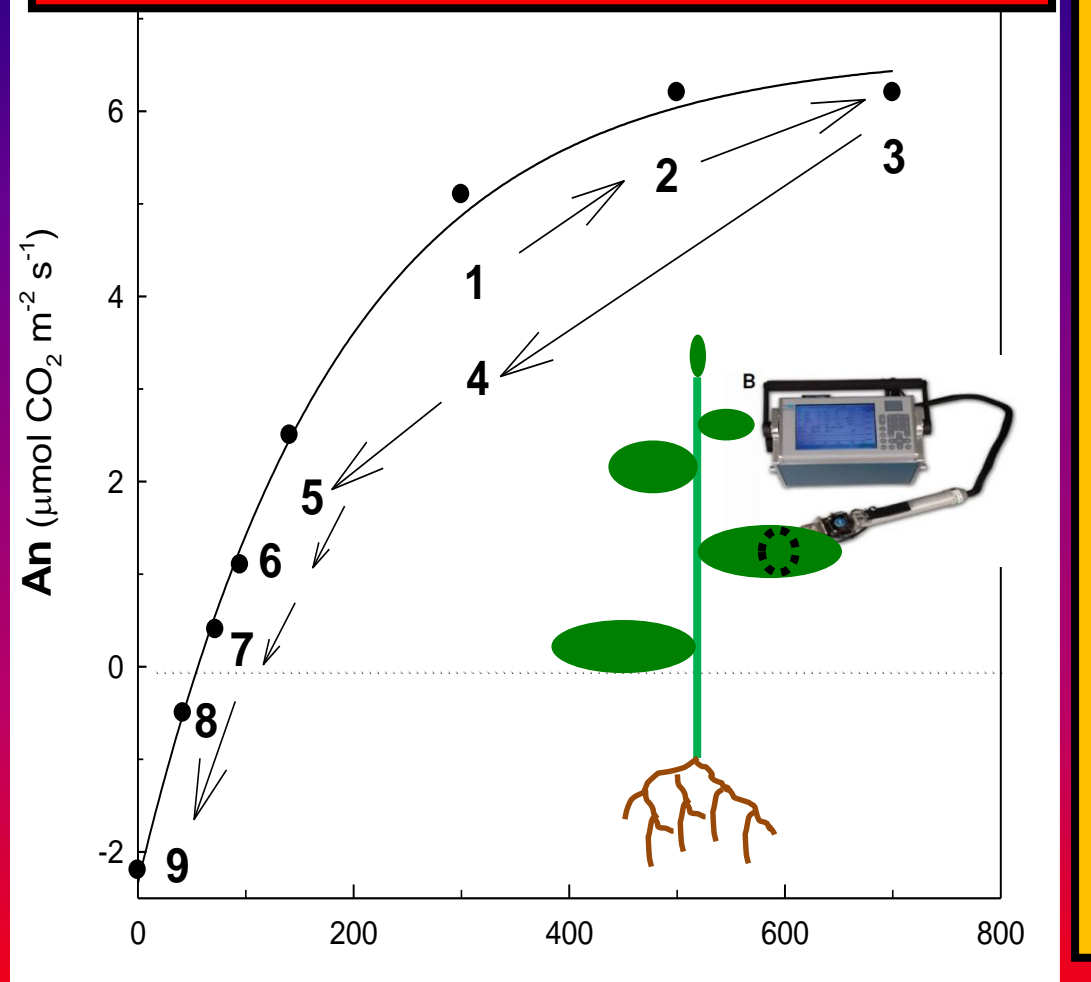

I. Pinzaremos con el IRGA el sector de hoja a analizar, irradiando con un PPFD similar al que ya tenía previamente la hoja (esto nos asegura que ya esté 'aclimatada' a esa irradiancia) (punto '1' en la curva)

II. Una vez registrado el valor de An inicial, aumentaremos el PPFD en el equipo y esperaremos hasta que la fotosíntesis se estabilice en un nuevo valor (punto '2' en la curva)

III. Luego volveremos a aumentar la irradiancia repitiendo el paso II hasta que observemos que la An no aumenta ante cambios de irradiancia: hemos llegado a la saturación (punto '3' en la curva)

IV. Disminuiremos la irradiancia volviendo al nivel del punto '1' (señalado como '4'). Deberíamos registrar un valor de An similar al obtenido en el paso I.

V. Se irá reduciendo la irradiancia y se registrará la An en cada nivel, hasta llegar a oscuridad (PPFD = 0) (puntos '5' a '9' en la curva)

**PPFD incidente**  (umol fotones  $m^{-2}$  s<sup>-1</sup>)

**Una vez obtenidos todos los puntos** (valores de An a cada irradiancia o PPFD; esto demora unos 30-40 minutos aprox..)**, podemos construir la curva**

**(modificado de Tambussi y Graciano 2010)**

En el TP, construiremos las curvas de respuesta de la An a la irradiancia en 3 tipos de hojas:

- Hoja apical (expuesta a alta irradiancia) de *Glycine* max 'soja'  $C_3$
- Hoja de 'soja' basal ('sombreada')
- Hoja de sorgo de Aleppo. maleza  $C_4$

A partir de cada curva, podremos obtener:

- La tasa de respiración 'oscura'
- $-$  El PC  $_{luminico}$  (irradiancia donde An = 0)
- La 'capacidad fotosintética' (Asat) y la irradiancia de saturación

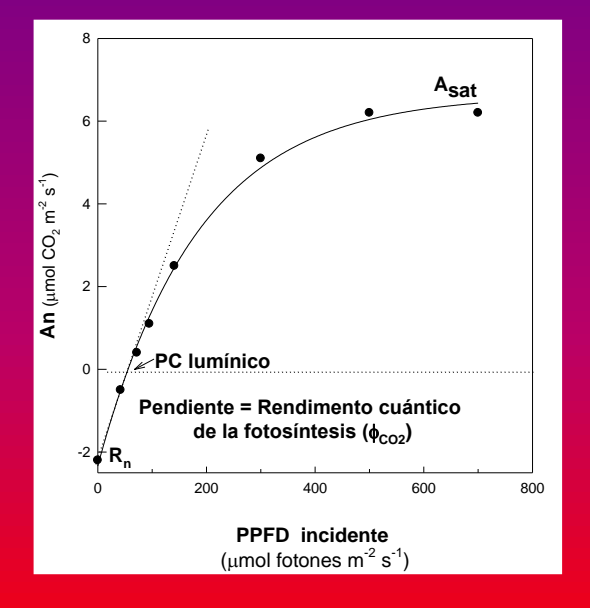

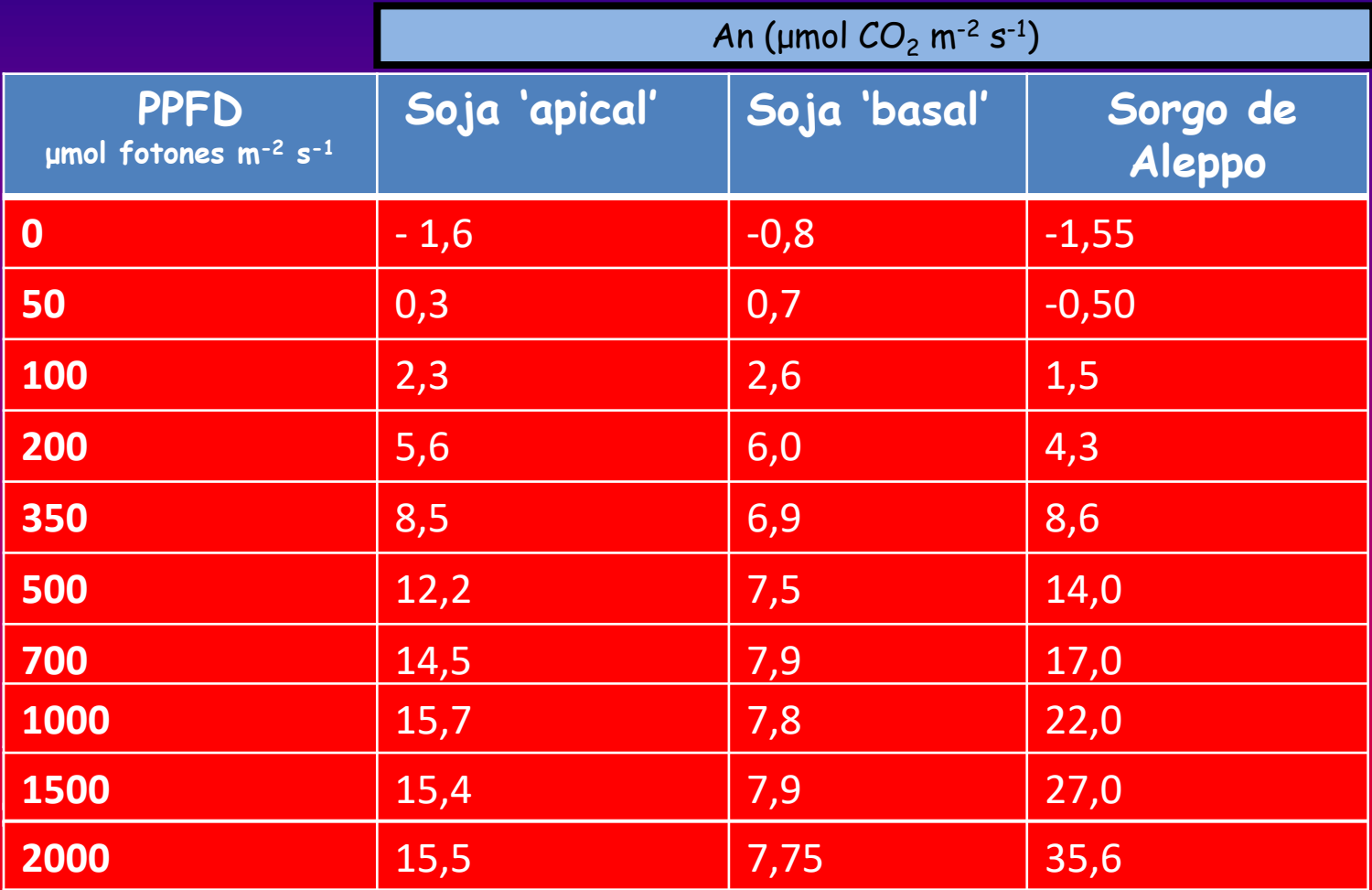

1. Las curvas pueden graficarlas utilizando una planilla de cálculo (Excel)

2. El Pclumínico pueden obtenerlo usando sólo los valores del sector lineal de la curva (ej. los primeros 5 valores, a irrdiancias menores):

Obtienen la ecuación de la recta (An en función de la irradiancia) y luego despejan la variable 'x' a un valor de la variable 'y' (o sea An) = 0

3. La capacidad fotosintética y la irradiancia (PPFD) de saturación, las pueden obtener en forma 'gráfica' observando cada curva (lineas punteadas rojas en el gráfico)

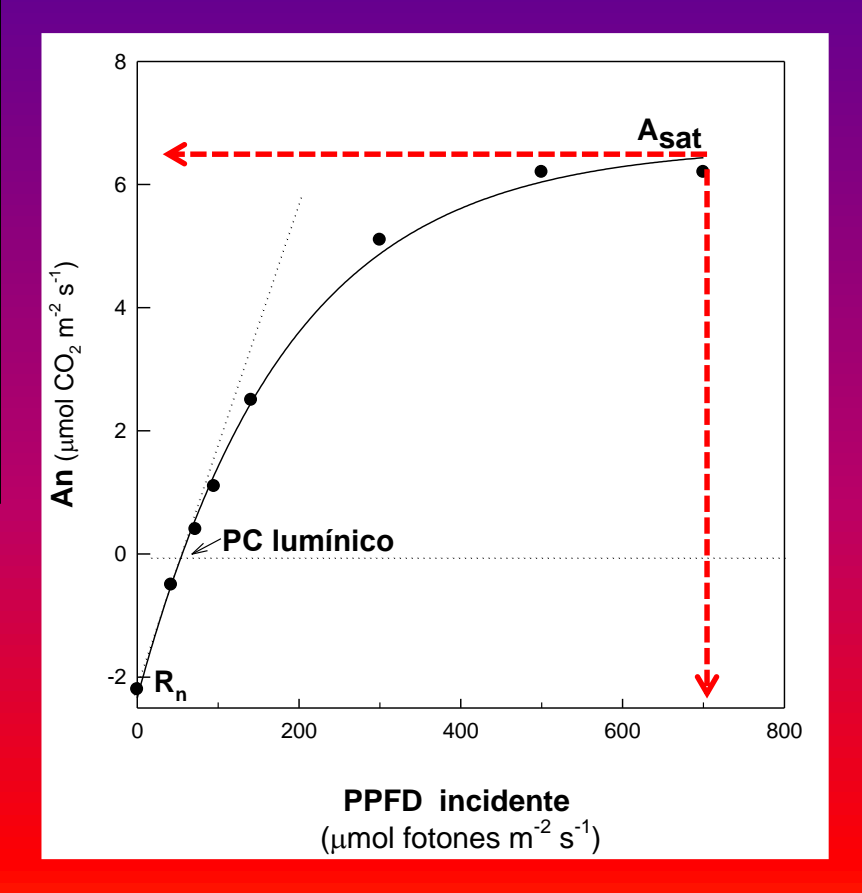

**Algunas preguntas para guiarlos en la discusión e interpretación de los resultados:**

a. Comparen las curvas de los tres tipos de hoja. ¿Qué diferencias observan? (concéntrense en los parámetros antes descriptos, PClumínico, respiración, A<sub>sat</sub>, irradiancia de saturación etc.)

b. Explique desde el punto de vista bioquímico y fisiológico las diferencias observadas en la pregunta anterior (no postule argumentos del tipo *'…porque está adaptada o aclimatada a esa condición..'* Formule explicaciones mecanísticas).

c. ¿Cuál es el significado biológico del PC<sub>lumínico</sub>? O sea, ¿qué implicancia tiene para el balance de C de una hoja?

**Además de realizar la actividad descripta anteriormente, respondan las siguientes preguntas:**

1. Los LEDs utilizados como fuente de luz artificial en estos equipos son rojos **y** azules: ¿por qué creen que los fabricantes eligieron estos colores? Justifiquen.

2. ¿ Por qué será importante controlar variables en la cámara donde está pinzada la hoja, todo el tiempo que dura la medición? Piensen en qué podría influir, por ejemplo, un cambio en la temperatura.

3. Antes les dijimos que los IRGA, además de medir cambios netos de  $\mathcal{CO}_{2}$ , pueden cuantificar cambios en niveles de H<sub>2</sub>O. ¿Para qué podría servir esto? Dicho de otra manera ¿Qué otro proceso fisiológico podría medirse?

4. Supongan que desean medir la tasa fotosintética de una hoja que estaba previamente en oscuridad. ¿Pueden pinzar la hoja en el equipo, encender los LEDs y medir la An inmediatamente? Justifiquen en un contexto fisiológico y bioquímico.

### **Anexo: mención de algunas aplicaciones de la metodología IRGA**

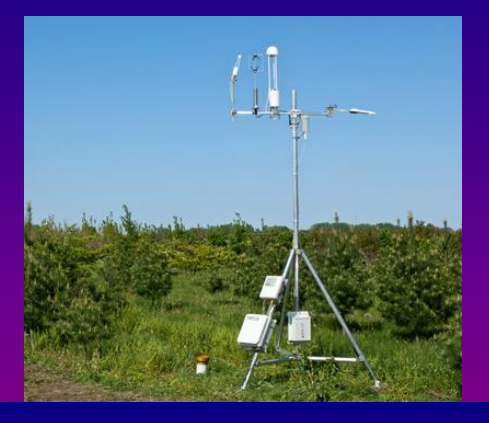

**Flujos de CO<sup>2</sup> en ecosistemas ('covariancia de Eddy'): usado para analizar cuánto carbono fija un ecosistema (ej, bosque, selva)**

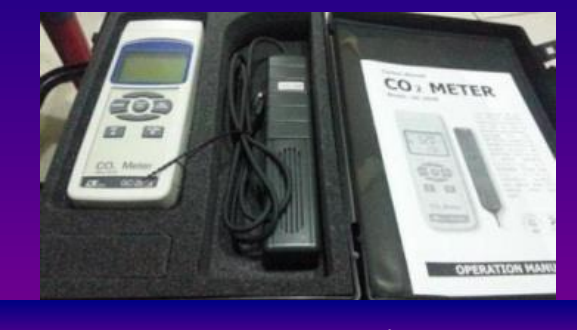

**Sensado de CO<sup>2</sup> en cámaras de postcosecha**

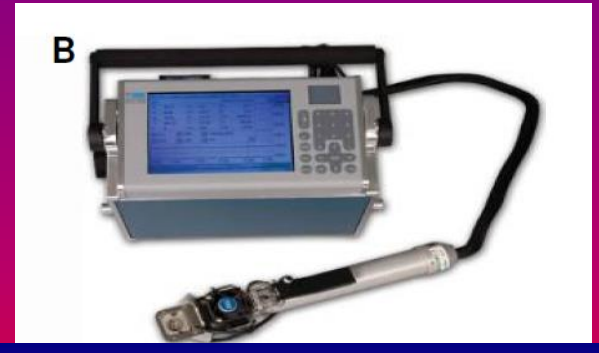

**Medidas puntuales de fotosíntesis y curvas de respuesta: utilizado en estudios ecofisiológicos para el mejoramiento de cultivos**

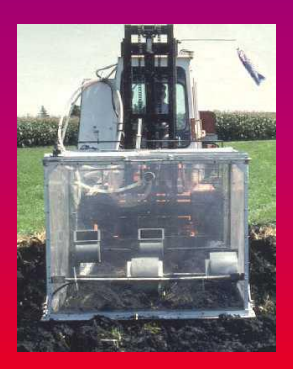

**Respiración de micro organismos del suelo**

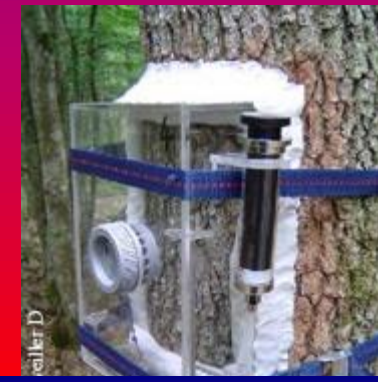

**Respiración de tejidos heterotróficos (ej. troncos)**